# 1<sup>ère</sup> S - Chapitre 9 : LOI BINOMIALE. ÉCHANTILLONNAGE.

## **Textes officiels (30 septembre 2010) :**

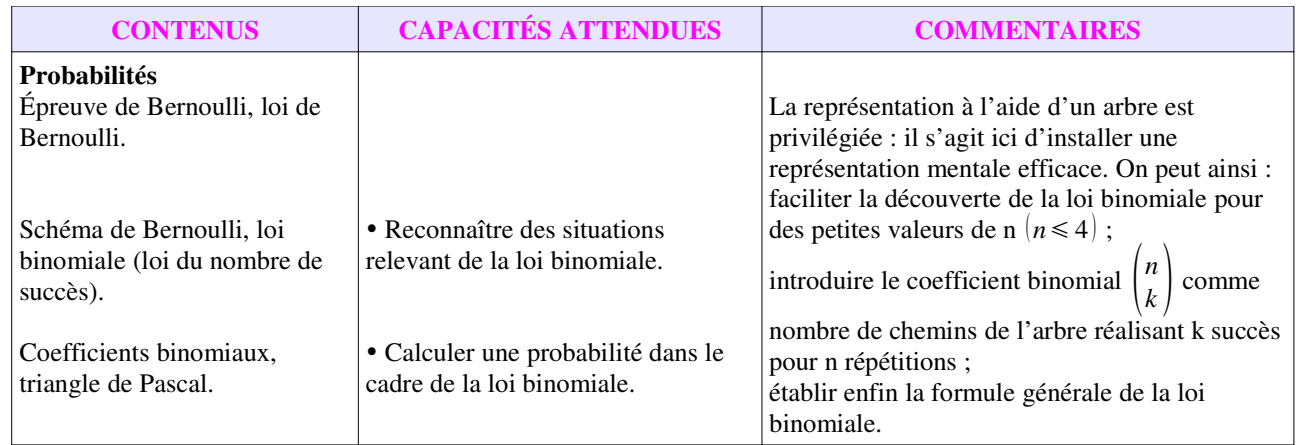

# 1ère S - Chapitre 9 : LOI BINOMIALE. ÉCHANTILLONNAGE.

# I. Épreuve de Bernouilli

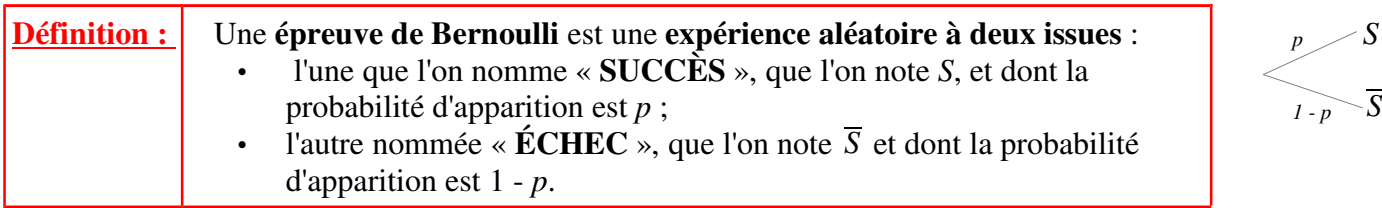

**Exemple :** Une urne contient 6 boules rouges, 3 boules jaunes et 1 boule bleue, toutes indiscernables. Avant de jouer, on mise un euro. On tire une boule au hasard et on obtient :

- 0 euro si elle est rouge ;
- 1 euro si elle est jaune ;
- 5 euros si elle est bleue.

On peut donc définir comme **SUCCÈS** le fait de tirer la boule bleue.

Il s'agit donc d'une épreuve de Bernoulli avec pour S : « tirer une boule bleue » et pour  $\overline{S}$  : « tirer une boule qui n'est pas bleue » (donc une boule rouge ou une jaune).

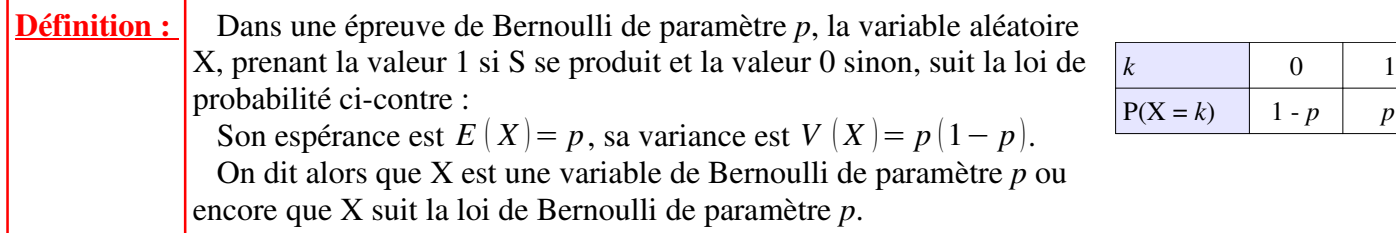

**Exemple :** Dans l'exemple précédent, l'épreuve de Bernoulli a pour loi de paramètre  $p = \frac{1}{10}$ .

Donc la loi de Bernoulli de paramètre  $p = \frac{1}{10}$  $\frac{1}{10}$  est définie par le tableau suivant :

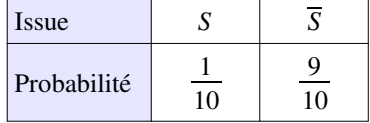

# II. Schéma de Bernoulli

**Définition :** Un **schéma de Bernoulli** est la répétition d'une même épreuve de Bernoulli dans des conditions d'indépendance : c'est-à-dire que l'issue d'une épreuve n'influe pas sur les autres.

 **Exemple 1 :** On reprend l'exemple du paragraphe 1 et après avoir tiré une boule, on la replace dans l'urne avant d'en choisir une seconde.

On répète alors plusieurs fois cette expérience.

 Le fait de replacer la boule dans l'urne assure l'indépendance entre deux tirages.

 Le schéma de Bernoulli peut être illustré par un arbre comportant autant d'étapes qu'il y a de tirages.

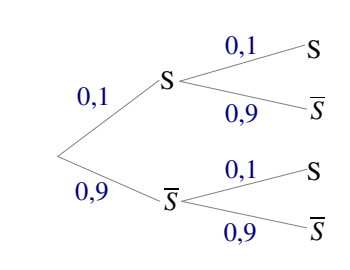

Avec deux tirages

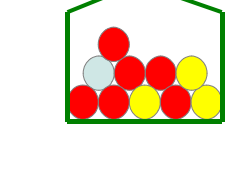

*p*

*1 - p*

 $= k$ ) 1 - *p p* 

 **Exemple 2 :** Dans l 'exemple précédent, on effectue trois fois le tirage d'une boule.

 Comme on l'a vu précédemment, chaque tirage est une épreuve de Bernoulli.

 La probabilité d'obtenir la liste *SSS* est :  $P(SS|\overline{S})=P(S)\times P(S)\times P(\overline{S})$  $=0,1\times0.1\times0.9$  $=0.09$ .

 On note X la variable aléatoire qui compte le nombre de succès sur 3 tirages.

La probabilité d'obtenir deux succès est :

$$
P(X = 2) = P (SS \overline{S}) + P (S \overline{S} S) + P (\overline{S} SS)
$$
  
= 0,009 + 0,009 + 0,009  
= 0,027.

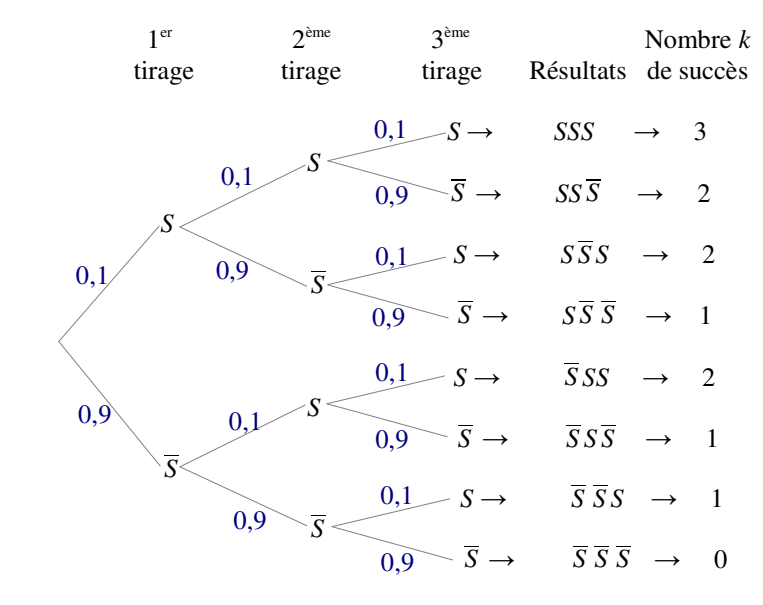

Avec trois tirages

On peut alors construire de la même manière le tableau donnant la loi de probabilité de la variable aléatoire X :

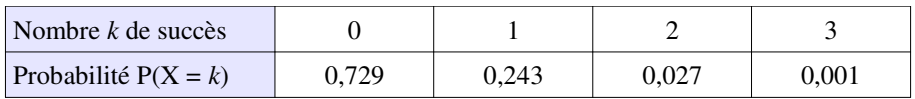

 **Remarque :** Comme toute loi de probabilité, la somme des probabilités est égale à 1. Ici :  $P(X = 0) + P(X = 1) + P(X = 2) + P(X = 3) = 0.729 + 0.243 + 0.027 + 0.001 = 1$ .

**De plus :**  $E(X) = 0 \times 0.729 + 1 \times 0.243 + 2 \times 0.027 + 3 \times 0.001 = 0.3$ .

Cela signifie qu'en répétant un grand nombre de fois l'expérience (de trois lancers), on obtient en moyenne 0,3 fois le succès.

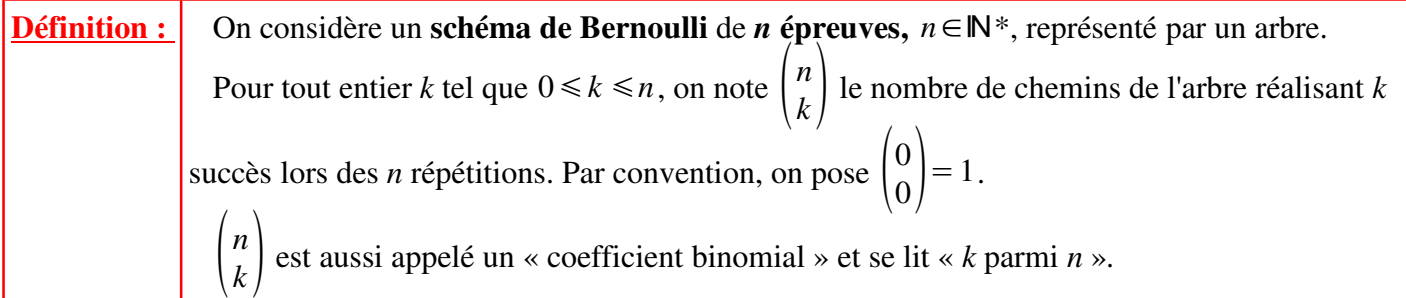

 **Exemple :** À l'aide de l'arbre réalisé précédemment, on obtient :

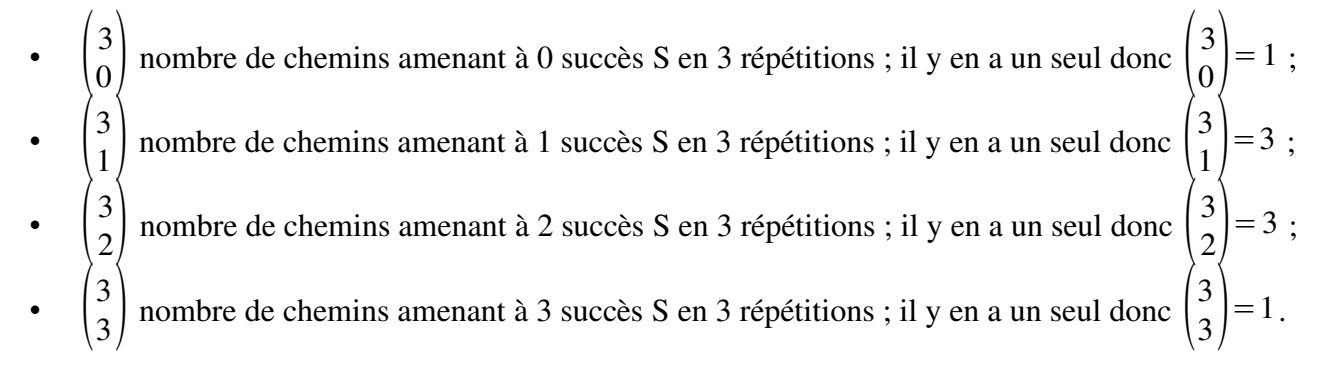

III. Propriété des *n k* )

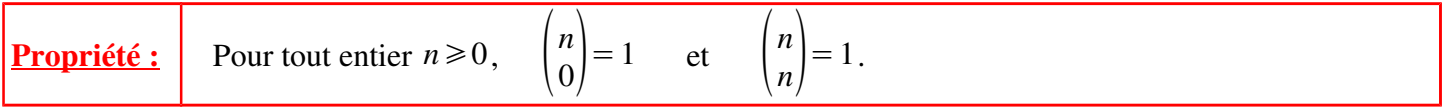

 **Démonstration :** Un seul chemin mène à 0 succès lors de *n* répétitions : c'est  $\overline{S} \overline{S}$ ... $\overline{S}$  : Un seul chemin mène à *n* succès lors de *n* répétitions : c'est *SS* … *S*.

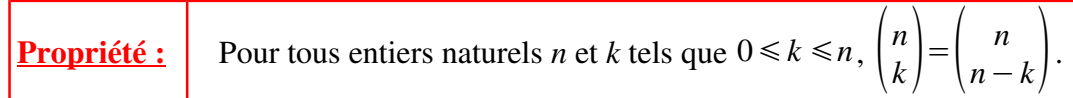

**Démonstration :** Si  $n=0$ ,  $0 \le k \le n$  implique  $k=0$  et donc l'égalité est vérifiée ;

Si  $n > 0$ , alors sur l'arbre du schéma de *n* épreuves de Bernoulli,  $\binom{n}{k}$  désigne le nombre de chemins

menant à *k* succès, donc aussi le nombre de chemins réalisant  $n-k$  échecs parmi *n*. C'est-à-dire  $\binom{n}{n-k}$ .

 **Propriété :**  Pour tous entiers naturels *n* et *k* tels que  $0 \le k \le n-1$ ,  $\binom{n}{k} = \binom{n-1}{k-1} + \binom{n-1}{k}$ 

 **Démonstration :** Sur l'arbre du schéma de *n* épreuves de Bernoulli, les chemins qui conduisent à k succès sont :

- ceux qui conduisent à *k* 1 succès lors des *n* 1 premières répétitions et à un succès lors de la *n*-ième répétition. Il y en a  $\binom{n-1}{k-1}$ ;
- ceux qui conduisent à *k* succès lors des *n* 1 premières répétitions et à un échec lors de la *n*-ième répétition. Il y en a  $\binom{n-1}{k}$ . d'où :  $\binom{n}{k} = \binom{n-1}{k-1} + \binom{n-1}{k}$ .

# IV. Loi binomiale

**Définition :** On considère un **schéma de Bernoulli** constitué de *n* épreuves dont la probabilité de succès est *p*. On désigne par X la variable aléatoire associée au nombre de succès lors de ces *n* épreuves. Alors :  $P(X = k) = {n \choose k} p^k (1-p)^{n-k}$  où *k* prend les valeurs 0, 1, 2, ..., *n*. Son espérance est  $E(X) = np$ . Sa variance est  $V(X) = np(1-p)$  et son écart-type est  $\sigma(X) = \sqrt{np(1-p)}$ . La loi de probabilité de la variable aléatoire X est appelée **loi binomiale de paramètre** *n* **et** *p*  et on la note  $B(n : p)$ .

 **Exemple :** Comme on l'a vu dans l'exemple 2, les trois tirages consécutifs constituent un schéma de Bernoulli et on peut alors associer une loi binomiale à ces trois tirages consécutifs :  $B(n = 3 : p = 0.1)$ .

On a donc  $E[X] = np = 3 \times 0, 1 = 0, 3$ . Et  $\sigma(X) = \sqrt{np(1-p)} = \sqrt{3 \times 0.1 \times 0.9} = \sqrt{0.27} \approx 0.52$ .

Annexes TICE : Avec la calculatrice ou un tableur

• Calculer un coefficient binomial (combinaison)

On veut calculer le coefficient binomial ( 10 <sup>3</sup> ), c'est-à-dire le nombre de **combinaisons** de « 3 parmi 12 », ou encore, le nombre de manières différentes de choisir « 3 parmi 12 ».

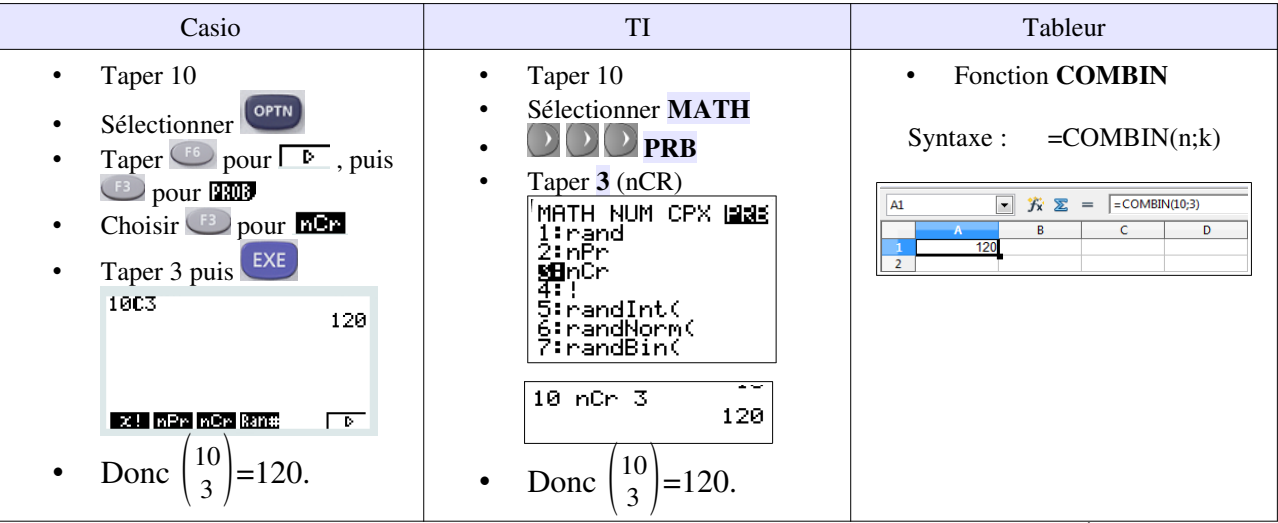

#### Calcul pratique de  $P(X = k)$  et  $P(X \le k)$

 *Source : Manuel Indice Maths – 1ère ES-L – Éditions Bordas - 2011*

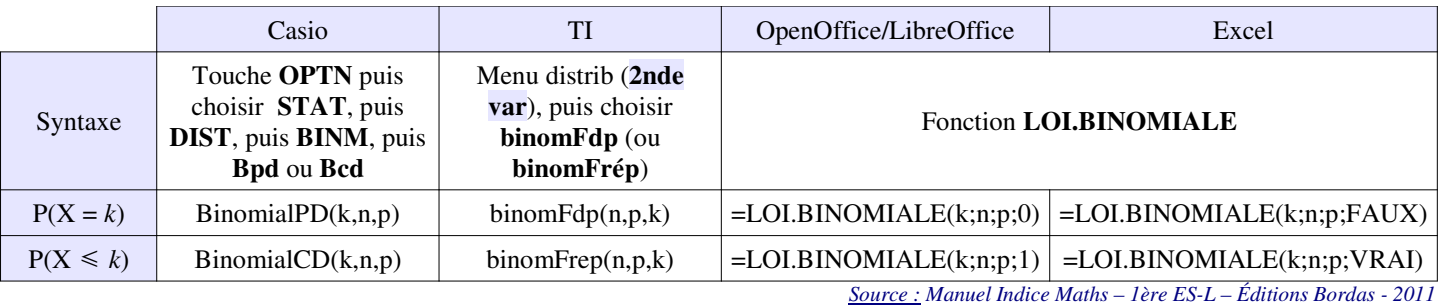

#### • Tableau donnant la loi de probabilité de X

On peut afficher un tableau donnant la loi binomiale de X. Pour cela, on utilise les calculatrices en mode TABLE :

- on choisit pour *x* les entiers de 0 jusque *n* (« pas » de 1) ;
- pour Y1, on utilise les fonctions de lois binomiales en remplaçant *k* par X.

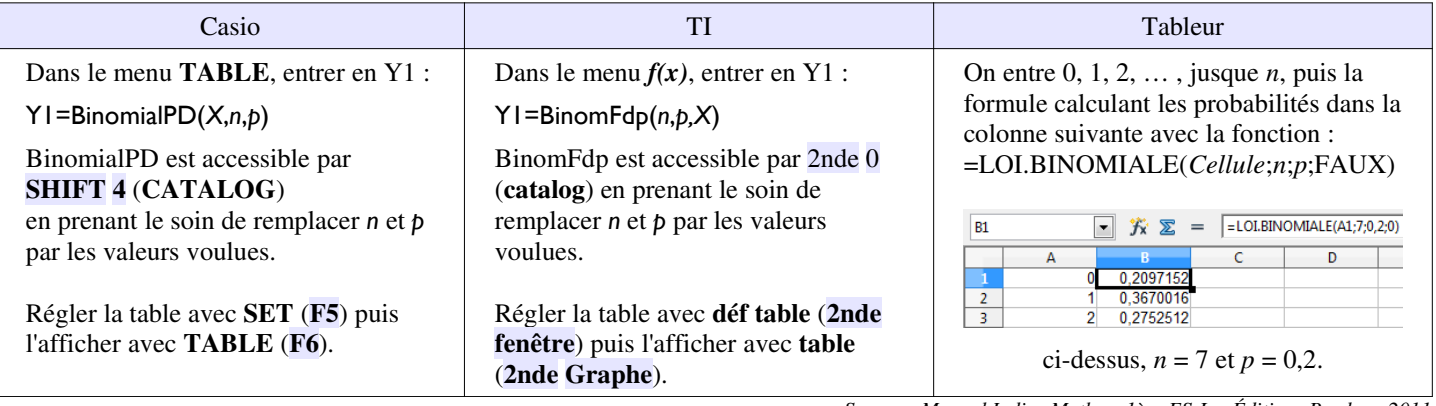

V. Échantillonnage

### **Activité p. :**

1. Étudier une hypothèse à partir d'un échantillon

**On pose une hypothèse :** dans une population donnée de taille *N*, on **suppose** qu'un caractère est présent dans la proportion *p*.

Pour juger de la validité de cette hypothèse, on effectue un prélèvement, au hasard et avec remise, un échantillon de taille *n*,  $n \le N$ , et on observe la fréquence *f* du caractère observé dans cet échantillon.

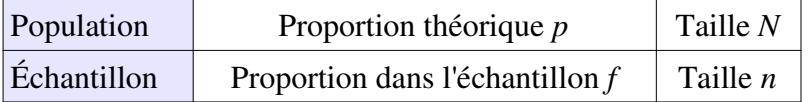

On cherche à savoir si la fréquence observée (appelée aussi fréquence empirique) *f* est suffisamment éloignée de *p*, dans un sens ou dans l'autre, pour **pouvoir rejeter l'hypothèse**.

2. Intervalle de fluctuation : rappel

On a déterminé en classe de seconde un intervalle de fluctuation d'une proportion d'un caractère à 95 %.

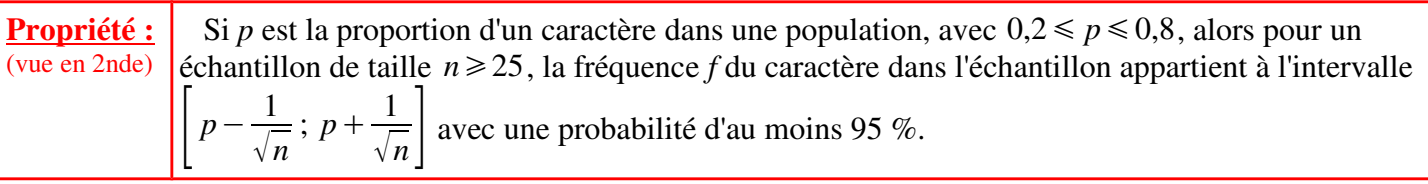

On va améliorer ce résultat en utilisant une loi binomiale.

3. Intervalle de fluctuation à 95 %

La proportion de la population présentant le caractère étudié est noté *p*.

**Propriété** : La variable aléatoire X qui compte le nombre d'individus de l'échantillon qui présente le caractère étudié, suit une loi binomiale de paramètre *n* et  $p$  :  $B(n ; p)$ .

Pour limiter l'influence des valeurs aberrantes, on va écarter les valeurs extrêmes et créer ainsi un nouvel intervalle : on partage l'intervalle de l'échantillon [0 ; n] en trois sous-intervalles :

$$
[0; a-1]
$$
,  $[a; b]$  et  $[b+1; n]$ ,

de façon à ce que X prenne ses valeurs dans les deux intervalles extrêmes avec une probabilité proche de 2,5 % mais sans jamais la dépasser.

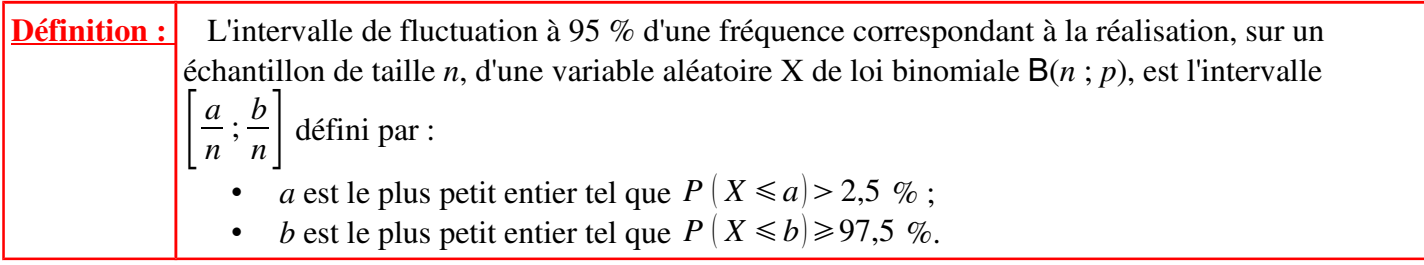

On obtient alors que  $P | a \le X \le b | \ge 95$  %.

L'intervalle de fluctuation est aussi appelé « **intervalle de confiance** ».

# VI. Un exemple

La proportion des personnes ayant les yeux marrons dans la population française est 0,34.

On veut déterminer un intervalle de fluctuation de la fréquence *f* des personnes ayant les yeux marrons dans des échantillons de taille 100.

- On définit la variable aléatoire X égale au nombre de personnes ayant les yeux marrons dans un échantillon de taille 100. En assimilant le choix d'une personne au hasard dans cet échantillon à un tirage avec remise, on peut supposer que X suit une loi binomiale de paramètre  $n = 100$  et  $p = 0.34$ . X prend alors les valeurs de 0 à 100.
- Avec la calculatrice ou un tableur, on dresse la liste de ces valeurs que prend X. On en profite pour faire calculer les valeurs cumulées (ci-contre dans la colonne C).
- On va partager l'ensemble des valeurs de X en trois parties :
	- $-A$  : valeurs comprises entre 0 et  $a 1$  (a entier);
	- B : valeurs comprises entre *a* et *b* (entier) ;
	- C : Valeurs comprises entre *b* + 1 et n.
	- $43$ 41 0.028007795 94.2%  $\overline{44}$ 42 0,020268268 96,2% 45 43 0,014083518  $P(X \ge k) \ge 97,5\%$  pour  $k \ge 44$ . • On détermine ensuite *a* et *b* de façon à ce que la probabilité que X appartienne à A et à C soit inférieure

 $25$ 

 $\overline{26}$ 

27

 $\overline{B2}$ 

 $\overline{A}$ 

'n

23 0,00530263

24 0,008764069

25 0,013725063

 $\overline{1}$ 

 $\overline{2}$  $\overline{\mathbf{3}}$ 

 $\overline{4}$ 

à 0,025 : on aura alors un intervalle [*a* ; *b*] tel que la probabilité que X soit compris entre *a* et *b* soit au moins égale à 0,95.

Ici,  $a = 25$  et  $b = 43$ . Donc l'intervalle  $[a ; b]$  est  $[25 ; 43]$ . La fréquence f appartient à l'intervalle  $[0.25:0.43]$  avec une probabilité au moins égale à 0.95.

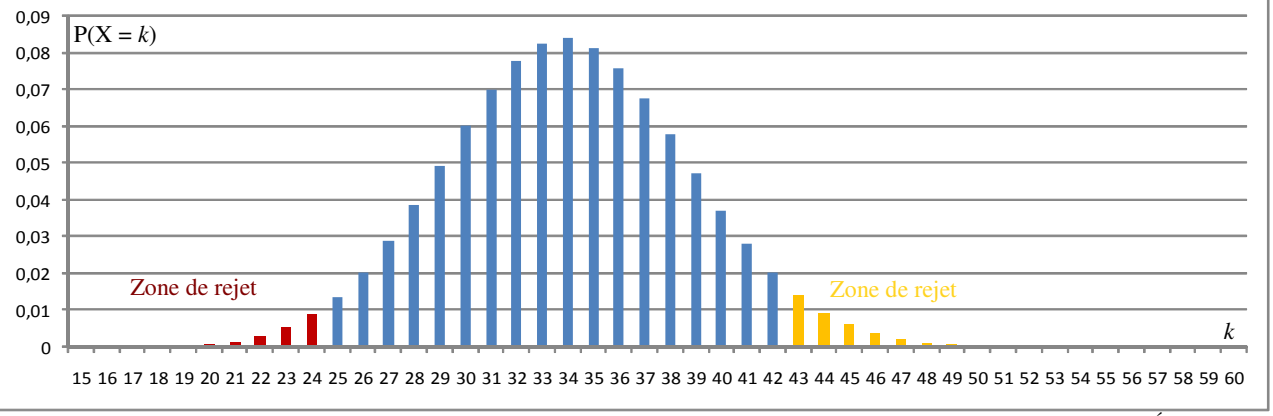

 *Source : Manuel Indice Maths – 1ère ES-L – Éditions Bordas - 2011*

*Avec Excel.*

 $\cdot$  6

0 9,00313E-19 9,00313E-19

1 4.63798E-17 4.72801E-17

2 1.18268E-15 1.22996E-15

 $1,2%$ 

2,0%  $3,4%$ 

 $\mathbf{x}$ 

 $P(X \le k) \le 2.5\%$  pour  $k \le 25$ .

 $f_{\text{sc}}$  =LOI.BINOMIALE(A2;100;0,34;0)

4. Prendre des décisions

### **Règle de décision :**

- si  $f \notin \left| \frac{a}{n} \right|$ *n* ; *b*  $\frac{\sigma}{n}$ , alors **on rejette** l'hypothèse selon laquelle la proportion du caractère dans la population est *p*, *au risque de 5 %*.
- si  $f \in \left| \frac{a}{n} \right|$ *n* ; *b*  $\frac{b}{n}$ , alors **on ne peut pas rejeter** cette hypothèse.

 **Remarque :** « *au risque de 5 %* » signifie que la probabilité de rejeter l'hypothèse, alors qu'elle est vraie, est inférieure à 5 %.

 **Exemple :** Un laboratoire annonce qu'un médicament sauve 40 % des patients atteint d'une maladie rare.

Pour contrôler cette affirmation, l'autorité de surveillance demande le test sur 100 patients atteints de cette maladie.

Soit X le nombre de malades sauvés par ce médicament dans un échantillon aléatoire de malades et assimilé à un tirage avec remise de taille 100.

1. Quelle loi suit X ?

2. Déterminer les plus petits entiers a et b tels que  $P(X \le a) \ge 0.025$  et  $P(X \le b) \ge 0.975$ .

3. Énoncer la règle de décision permettant de rejeter ou non l'hypothèse *p*=0,40 selon la valeur de la fréquence f des malades sauvés dans l'échantillon.

4. Sur les 100 malades auxquels on a administré ce traitement, on en a sauvé 30. Au seuil de risque 5 %, que peut-on dire de l'annonce faite par le laboratoire ?

#### Réponse :

1. L'épreuve de Bernoulli « un patient est sauvé ou non par le médicament » est répétée 100 fois de manière identique et indépendante, donc X suit la loi binomiale de paramètres  $n = 100$  et  $p = 0.4$ .

 2. À l'aide de la calculatrice, on construit la table des valeurs  $P(X \le k)$  <br>Avec une TI : Dans  $f(x)$ =

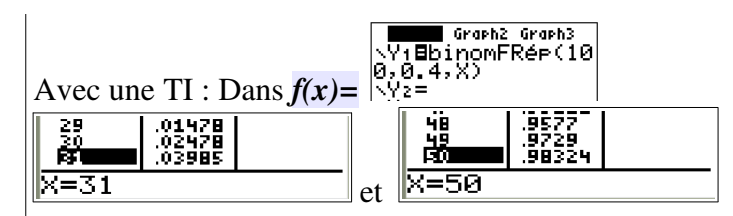

3. L'intervalle de fluctuation à 95 % de la fréquence dans les échantillons de taille 100 est [0,32 ; 0,50]. D'où la règle de décision : si f appartient à l'intervalle [0,32 ; 0,50], l'hypothèse *p*=40 est acceptable, sinon elle est rejetée, au seuil de 5 %.

4. La fréquence observée est de 0,30 et  $0,30 \notin [0,32; 0,50]$ , donc, au seuil de risque de 5 %, on rejette l'hypothèse selon laquelle le médicament sauve 40 % des malades.

 *Source : Manuel Indice Maths – 1ère ES-L – Éditions Bordas – 2011*